# INFORM Dictionnaire de données

*Implantation avec le logiciel Inmagic DB/TextWorks – v. 6.01*

Exemple utilisé dans le cours « Création de base de données » | 393-14C-FX

#### *Introduction*

#### **a. Informations générales**

La base de données INFORM contient de l'information sur les documents disponibles au Centre de documentation (CD) du *Centre de Recherche en Documents Numériques* (CRDN) de l'Université de Napierville. La totalité des monographies et une sélection (par la responsable du CD) d'articles de périodiques disponibles au CD sont répertoriées dans INFORM. De constantes mises à jour assurent la concordance entre INFORM et les acquisitions du CD. En temps normal, un délai maximum d'une semaine s'écoule entre la réception d'un nouveau document et son inclusion dans INFORM.

#### **b. Informations techniques**

**Nom de la base : INFORM Logiciel d'implantation :** Inmagic DB/TexWorks 6.01 **Type de description des documents :** Bibliographique **Formats bibliographiques supportés :** Monographies et articles de périodiques **Champs d'identification :** Champ NO

#### *1. Liste des champs*

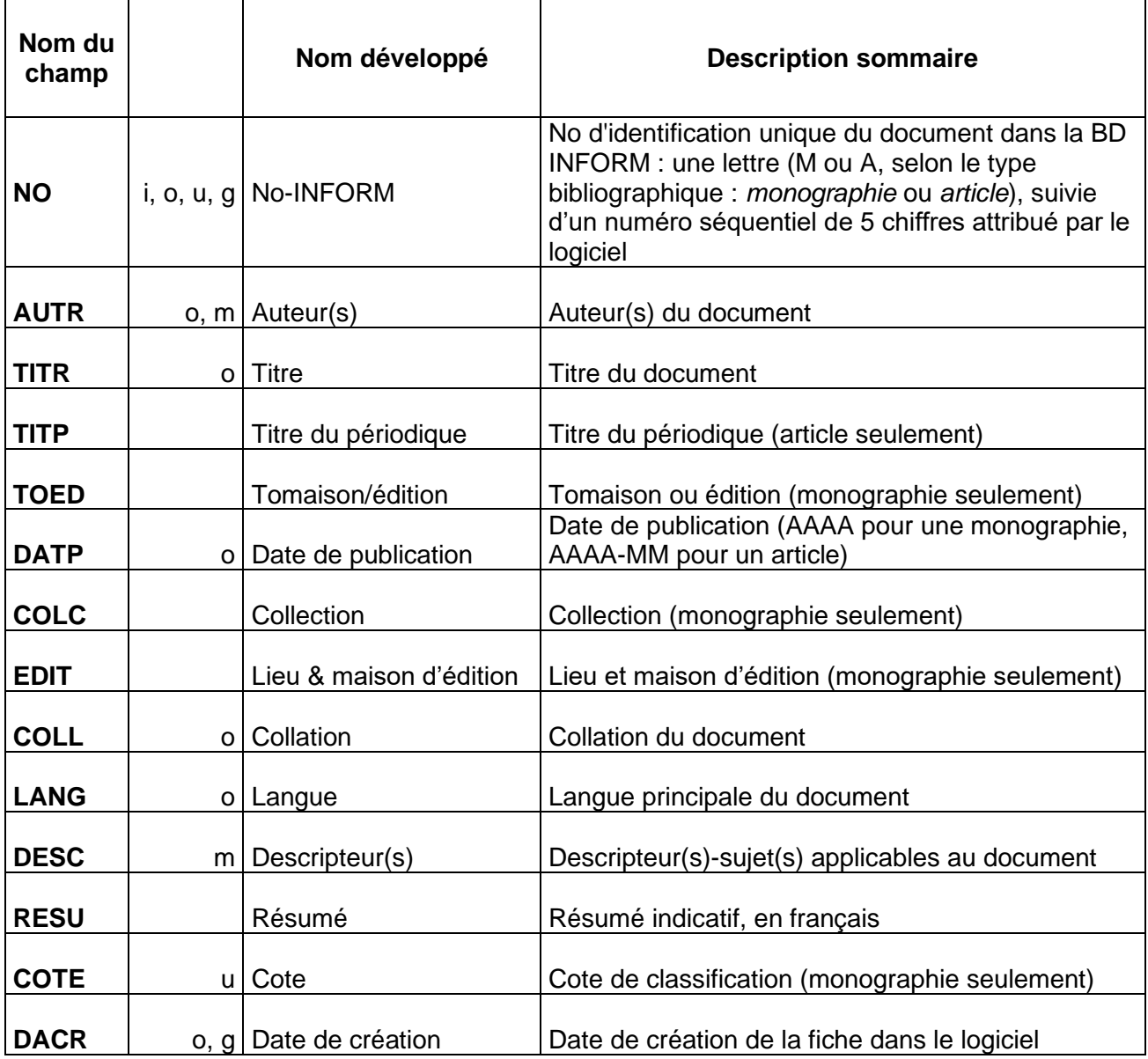

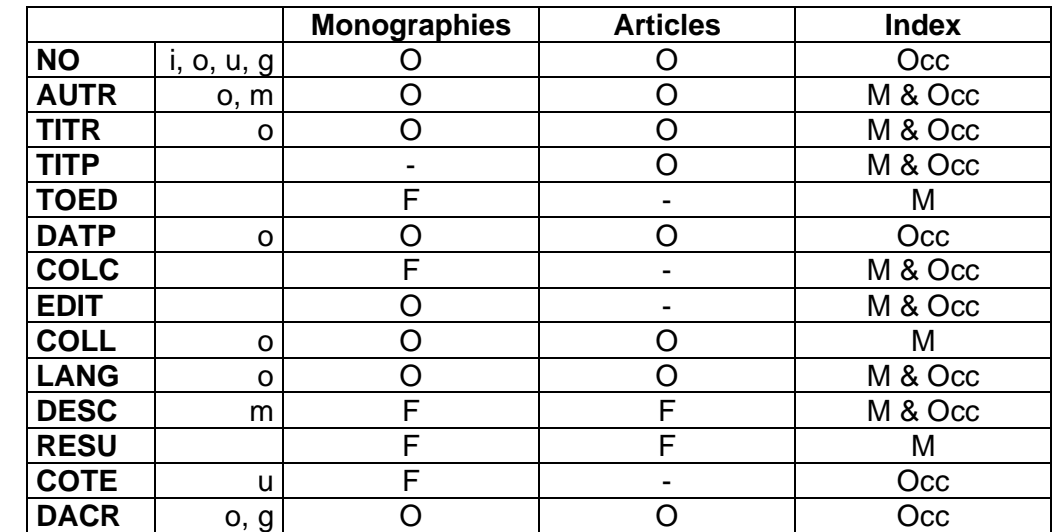

#### *2. Sommaire des caractéristiques de chacun des champs par format bibliographique*

#### Légende

- F : Facultatif La saisie d'information dans ce champ est facultative pour les fiches du format bibliographique correspondant
- O : Obligatoire La saisie d'information dans ce champ est obligatoire pour les fiches du format bibliographique correspondant
- : Interdit La saisie d'information dans ce champ est interdite pour les fiches du format bibliographique correspondant
- i : Champ d'identification
- g : Le logiciel génère automatiquement le contenu de ce champ
- m : Occurrences multiples permises
- o : Saisie obligatoire vérifiée par le logiciel
- u : Unicité des valeurs vérifiée par le logiciel (il est interdit de saisir plus d'une fois la même valeur dans ce champ dans toute la base)
- M : Index-mots (W)
- Occ : Index-occurrences (T)

#### *3. Anti-dictionnaire*

a ai an and au aux by c ce ces cet cette d dans de des du en est et for from il in is it l la le les of par pour the to un une y

#### **4. Articles initiaux**

a an au aux c ce ces cet cette d de des du l la le les the un une

#### *5. Ordre de tri par défaut*

champs DATP (décroissant) puis NO (croissant)

#### *6. Information détaillée des champs par ordre alphabétique de nom développé*

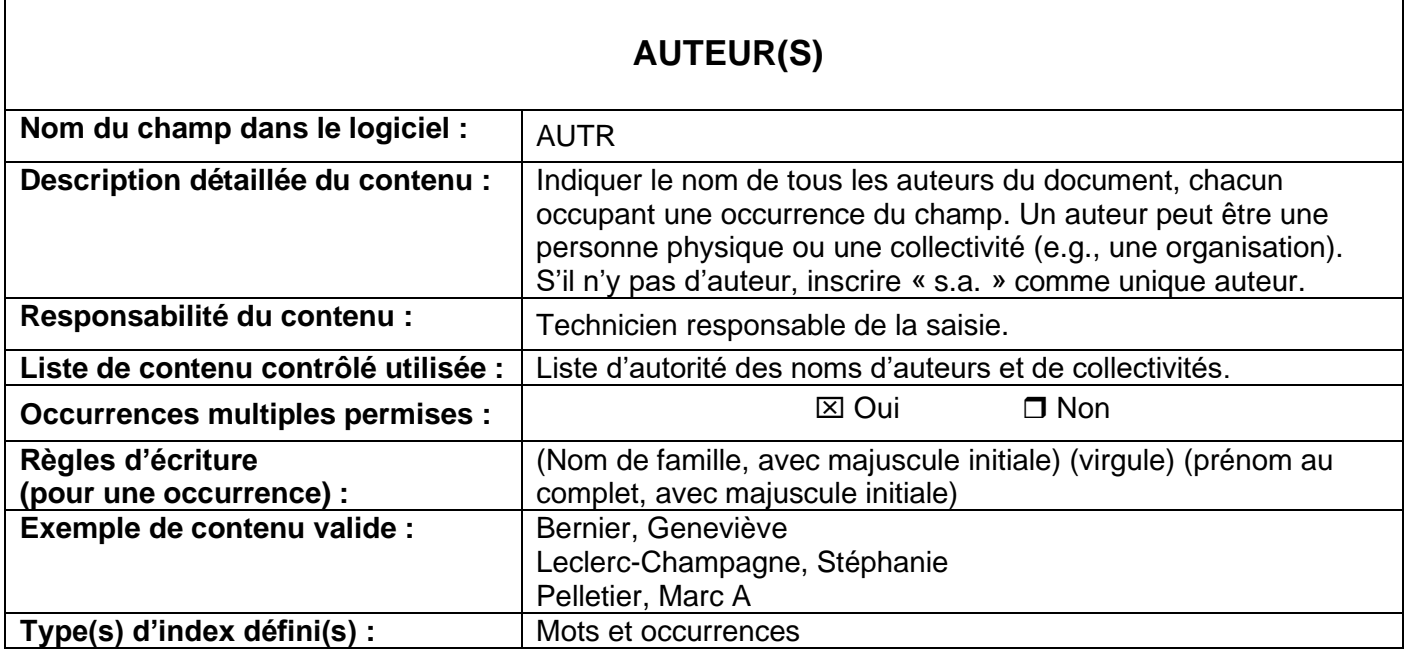

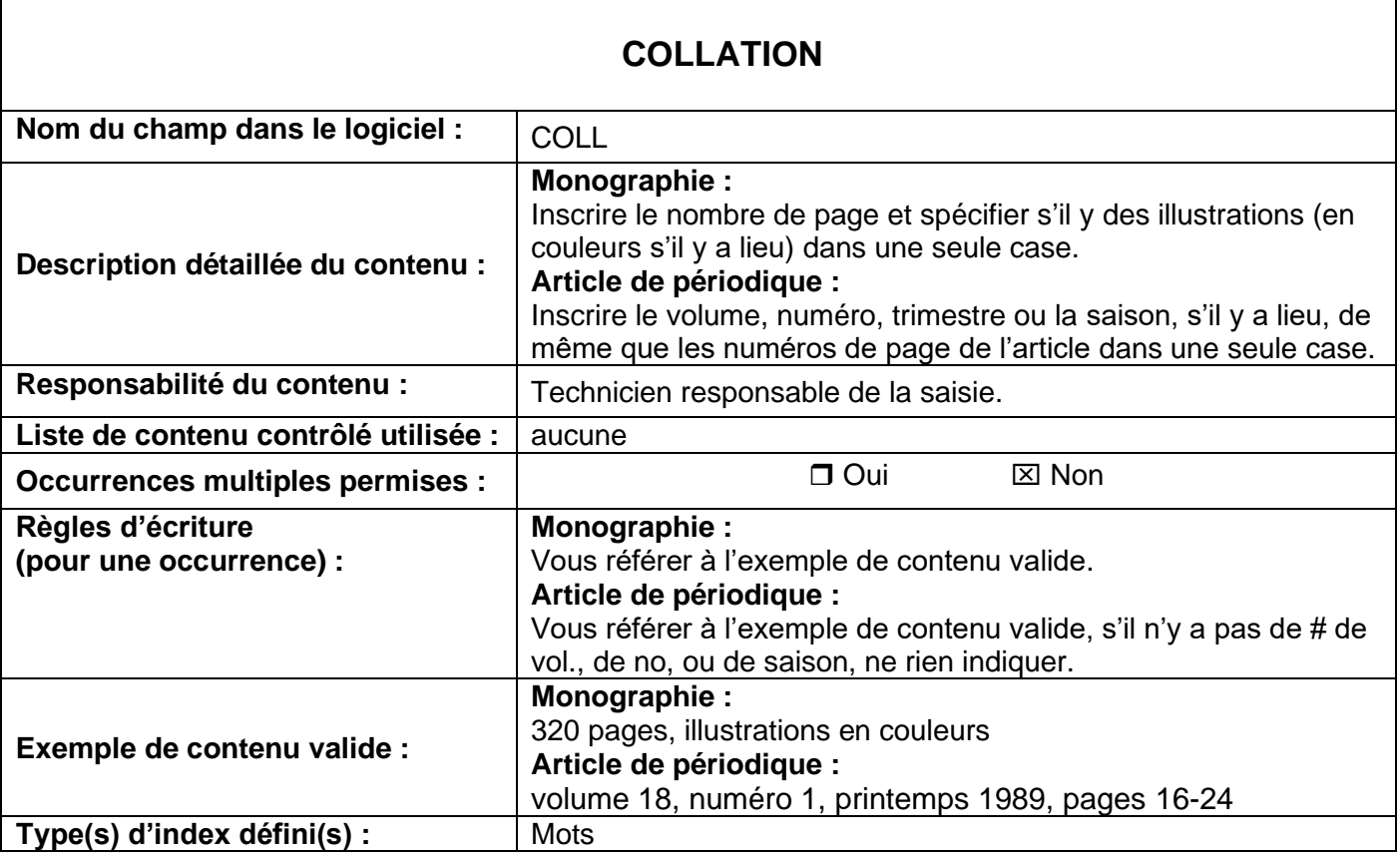

## **COLLECTION (monographie seulement)**

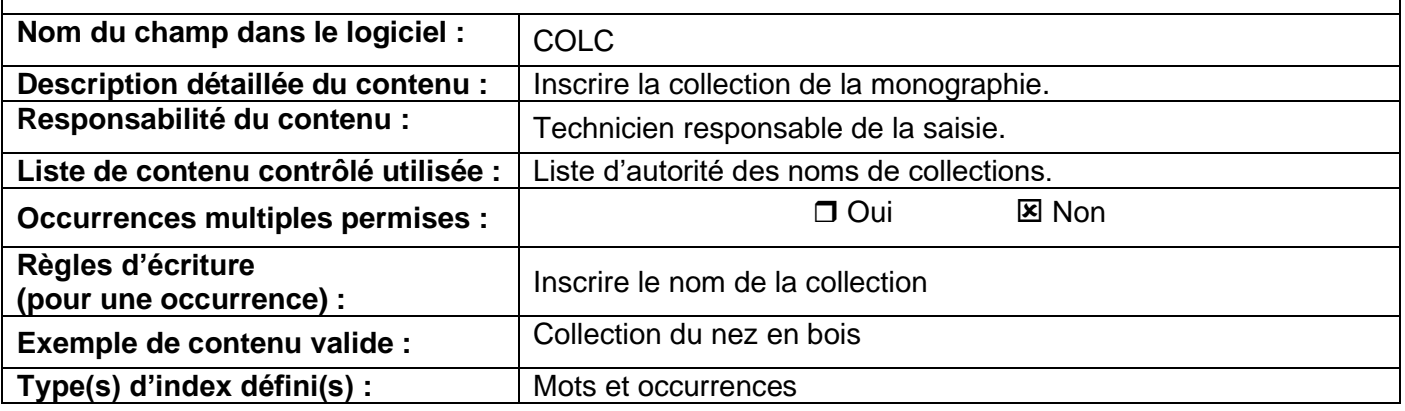

## **COTE (monographie seulement)**

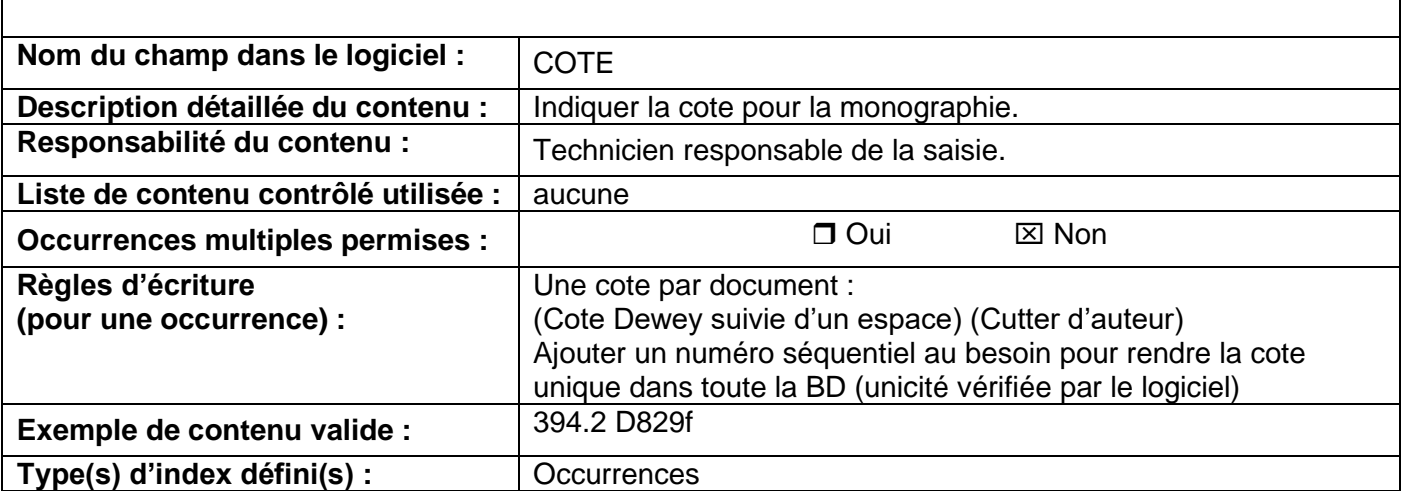

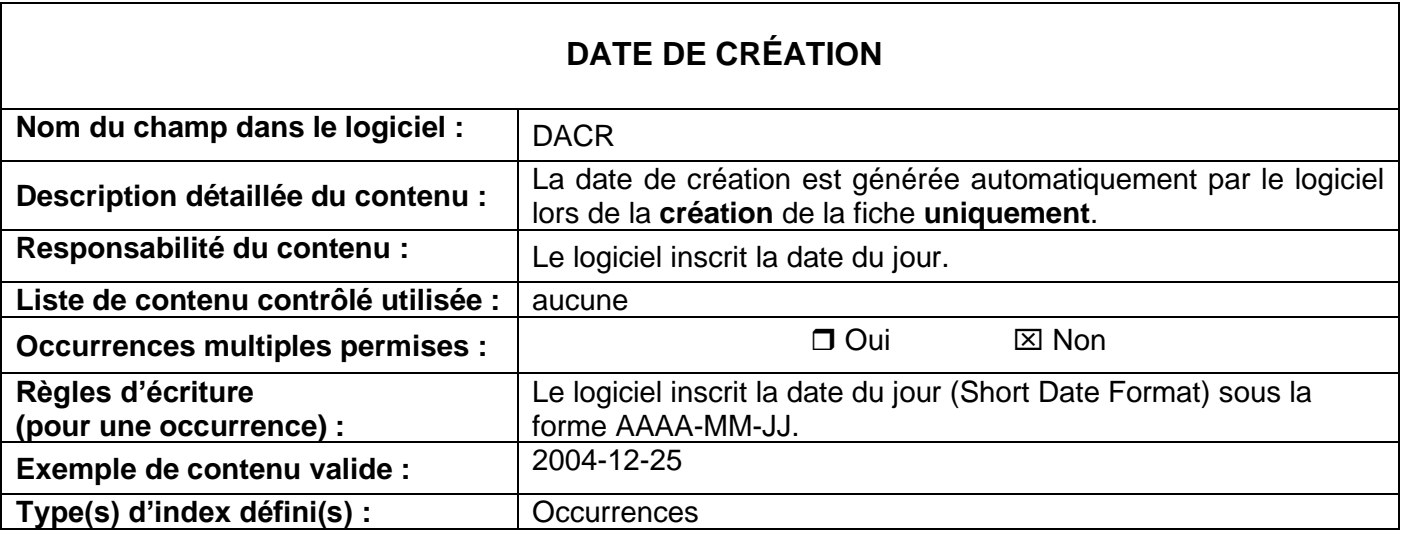

## **DATE DE PUBLICATION**

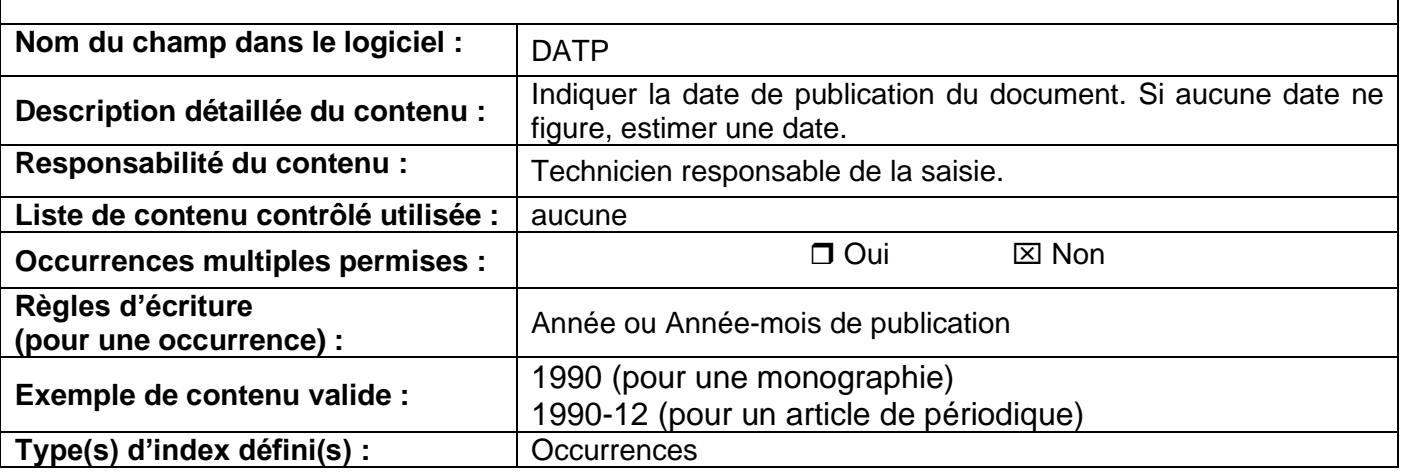

### **DESCRIPTEUR(S)**

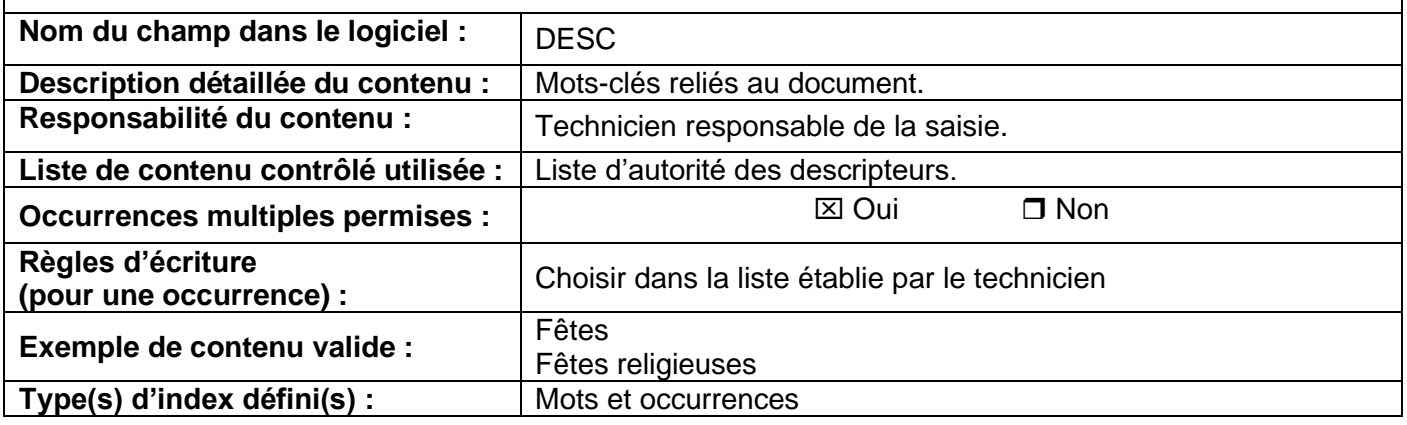

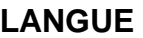

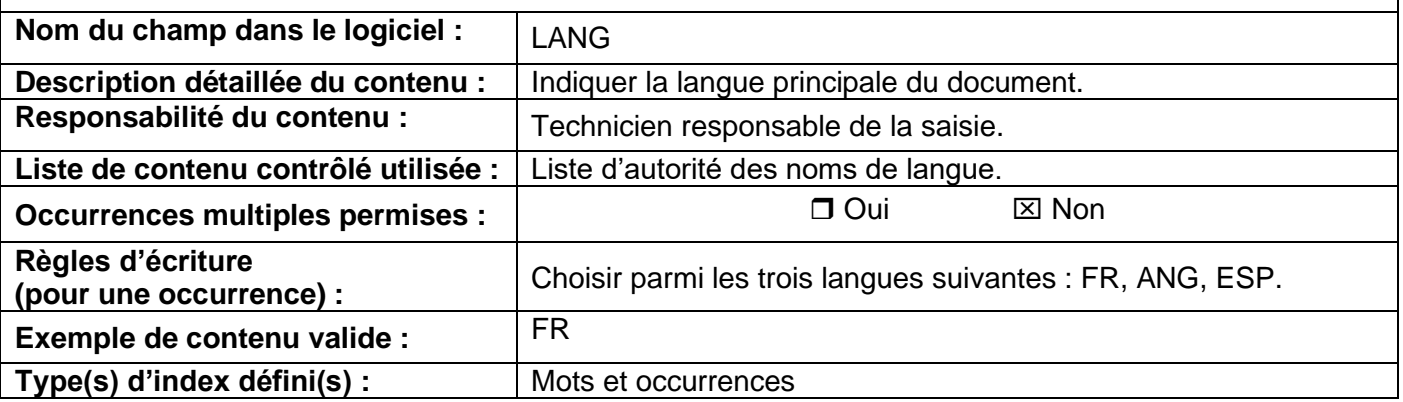

# **LIEU et MAISON D'ÉDITION (monographie seulement)**

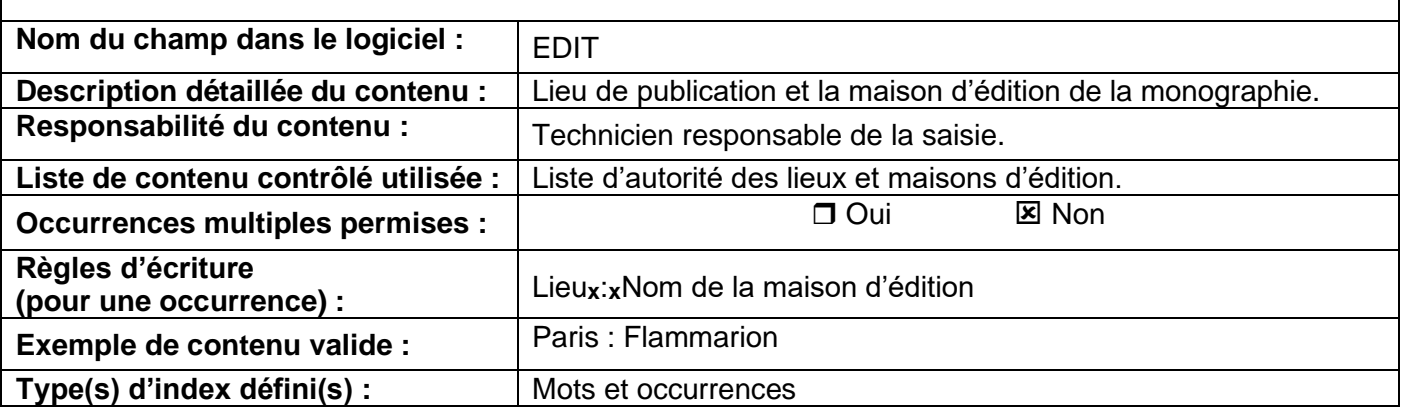

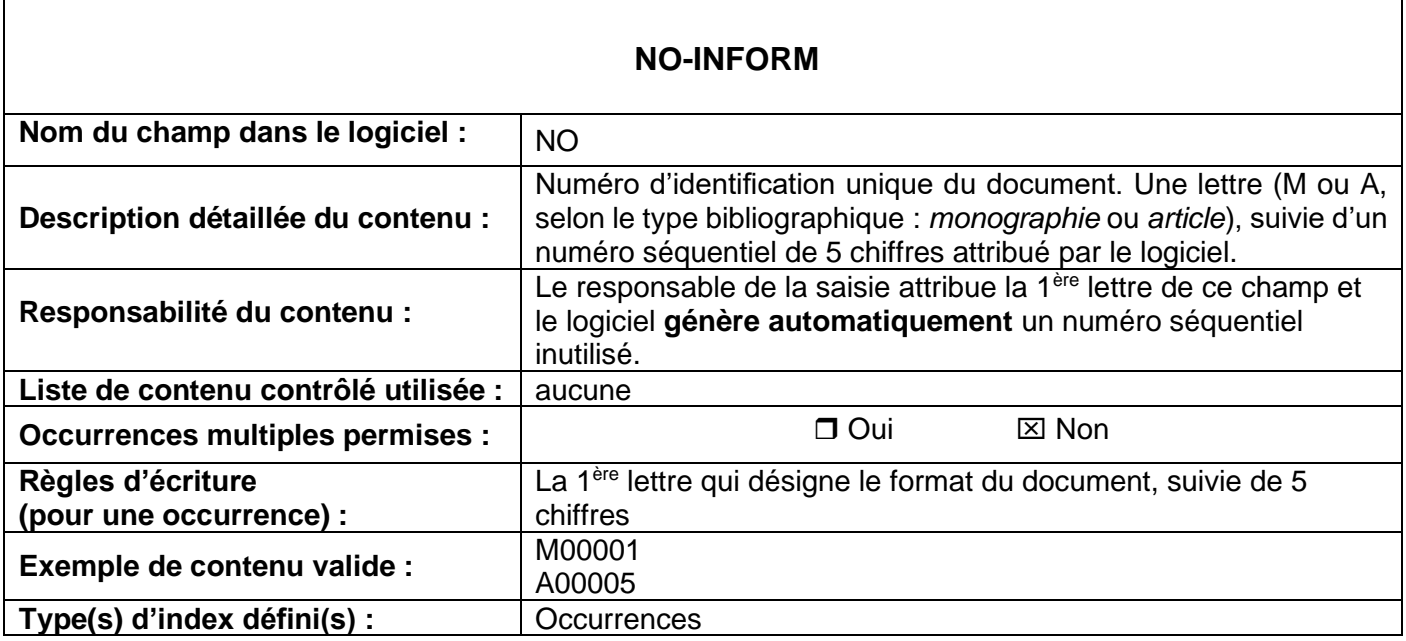

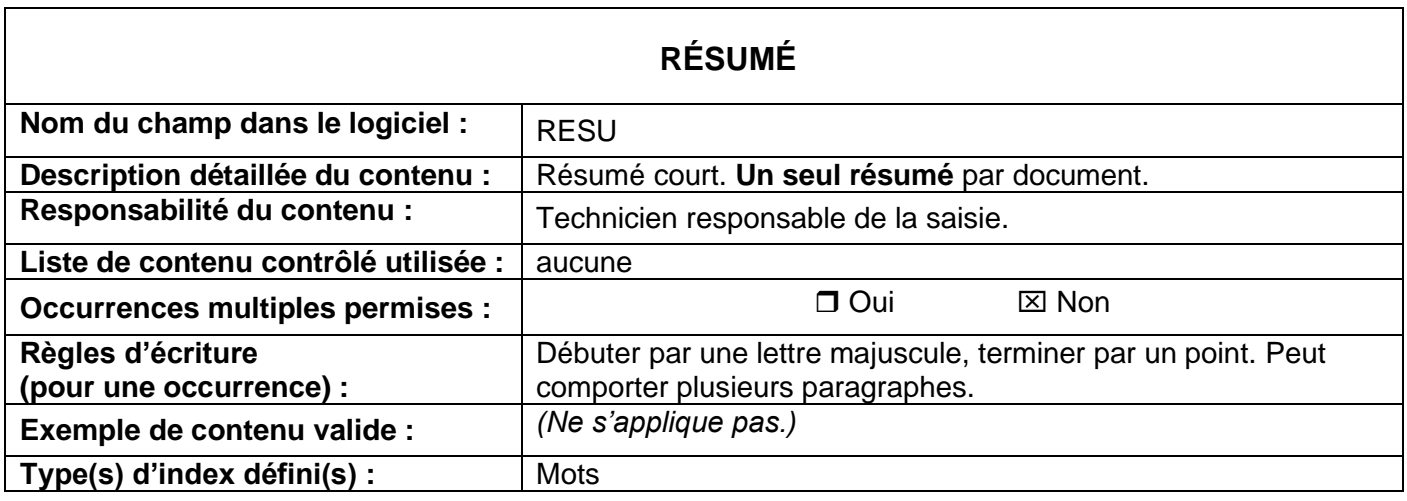

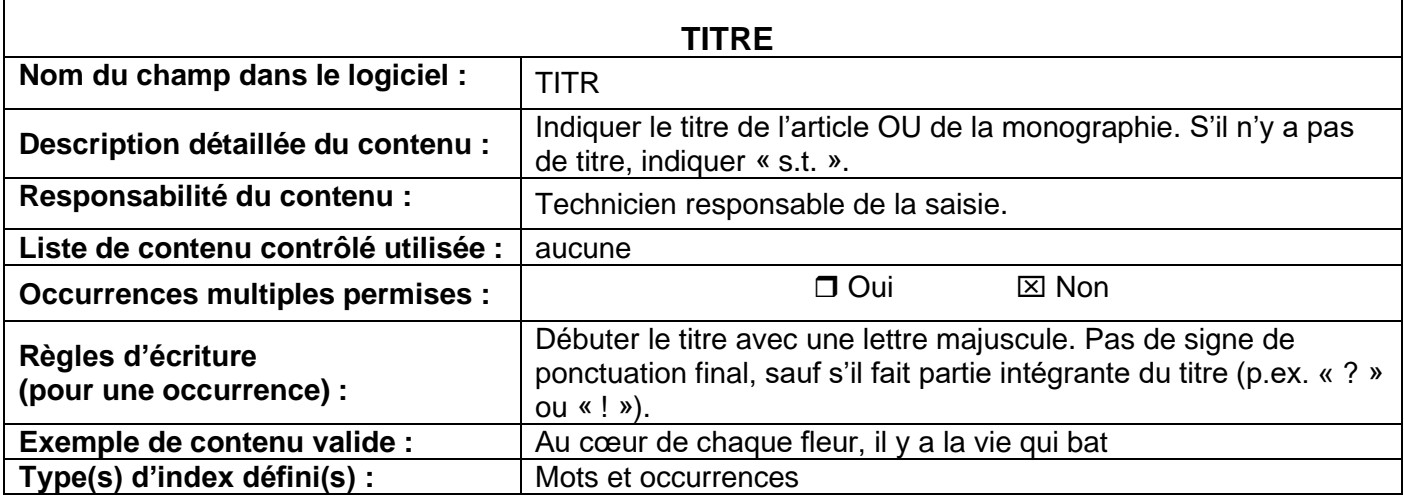

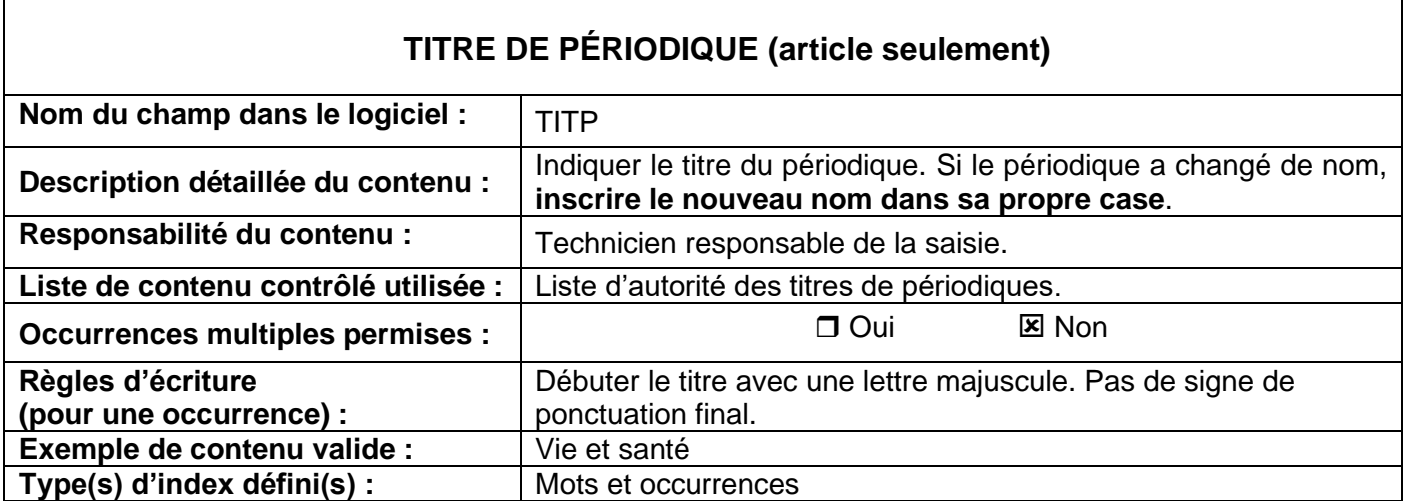

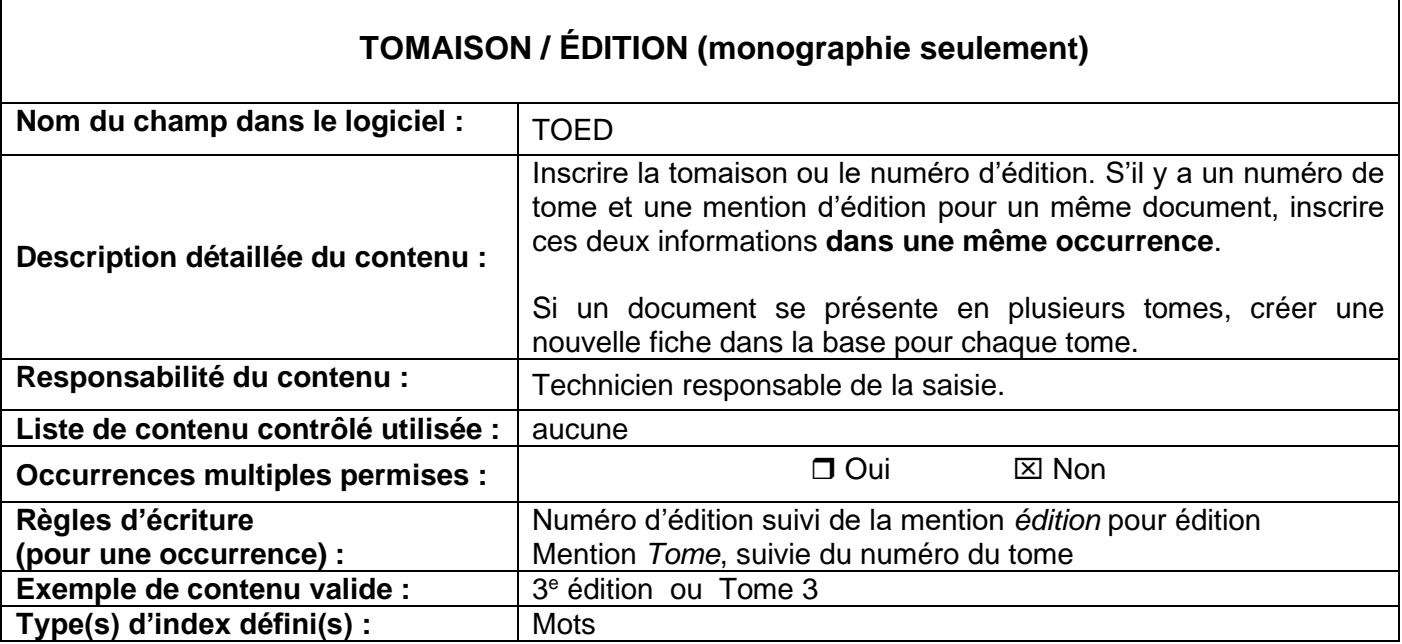